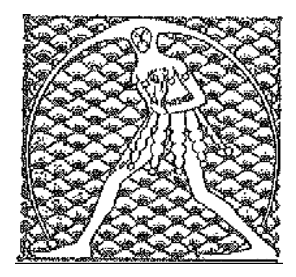

## **GILDA** NAZIONALE

DEGLI INSEGNANTI

## Federazione GILDA UNAMS

## COMUNICATO STAMPA

## **RAPPORTO OCSE, GILDA: TUTORAGGIO E PART-TIME PER SVECCHIARE CORPO DOCENTE**

Tutoraggio e part-time per rispondere all'esigenza sempre più incalzante di svecchiare il corpo docente italiano. È la proposta della Gilda degli Insegnanti per abbassare l'età media dei docenti e agevolare la salita in cattedra delle nuove leve.

"Anche nell'edizione 2018 del rapporto annuale 'Education at a glance', con cui l'Ocse mette a confronto i sistemi educativi dei Paesi industrializzati, gli insegnanti italiani si attestano come i più anziani, con il 58% che ha oltre 50 anni. Per invertire questo trend spiega Rino Di Meglio, coordinatore nazionale della Gilda - negli ultimi 5 anni precedenti la cessazione dal servizio, gli insegnanti potrebbero essere impiegati in attività di tutoraggio dei colleghi più giovani. Si tratta di un'operazione che non comporterebbe alcun onere aggiuntivo per lo Stato. Inoltre, si potrebbe concedere la possibilità di cumulare metà pensione e part time a tutti i docenti che si trovano nell'arco dei cinque anni dal raggiungimento del requisito pensionistico".

"Questa soluzione, già adottata in altri Paesi europei, - prosegue il coordinatore nazionale - consentirebbe di liberare rapidamente cattedre a tempo parziale, agevolando l'ingresso di insegnanti giovani e rendendo contemporaneamente meno gravoso il lavoro dei docenti più anziani vicini alla pensione".

Sul fronte delle retribuzioni, che secondo il rapporto Ocse in Italia hanno subìto un calo costante dal 2010 al 2016, Di Meglio rilancia al Governo l'appello per colmare il divario con le altre categorie di lavoratori del pubblico impiego: "Prima di intavolare discussioni su un possibile adeguamento degli stipendi dei docenti italiani ai livelli dei colleghi europei, è necessario introdurre un sistema perequativo in grado di assicurare un maggiore equilibrio".

Roma, 11 settembre 2018

UFFICIO STAMPA GILDA INSEGNANTI